**DO HOUSE LA DOCATALA PORADNIK METODYCZNY** dla nauczycieli informatyki w szkołach ponadgimnazjalnych

# Informatyka **Europejczyka** Zakres rozszerzony

Danuta Korman, Grażyna Zawadzka

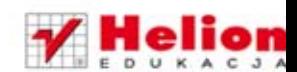

Wszelkie prawa zastrzeżone. Nieautoryzowane rozpowszechnianie całości lub fragmentu niniejszej publikacji w jakiejkolwiek postaci jest zabronione. Wykonywanie kopii metodą kserograficzną, fotograficzną, a także kopiowanie książki na nośniku filmowym, magnetycznym lub innym powoduje naruszenie

praw autorskich niniejszej publikacji.

Wszystkie znaki występujące w tekście są zastrzeżonymi znakami firmowymi bądź towarowymi ich właścicieli.

Autorzy oraz Wydawnictwo HELION dołożyli wszelkich starań, by zawarte w tej książce informacje były kompletne i rzetelne. Nie biorą jednak żadnej odpowiedzialności ani za ich wykorzystanie, ani za związane z tym ewentualne

naruszenie praw patentowych lub autorskich. Autorzy oraz Wydawnictwo HELION nie ponoszą również żadnej odpowiedzialności za ewentualne szkody wynikłe

z wykorzystania informacji zawartych w książce.

Redaktor prowadzący: Joanna Zaręba Projekt okładki: ULABUKA

Wydawnictwo HELION ul. Kościuszki 1c, 44-100 GLIWICE tel. 32 231 22 19, 32 230 98 63 e-mail: helion@helion.pl WWW: http://helion.pl (księgarnia internetowa, katalog książek)

Drogi Czytelniku! Jeżeli chcesz ocenić tę książkę, zajrzyj pod adres http://helion.pl/user/opinie?pmpgw2 Możesz tam wpisać swoje uwagi, spostrzeżenia, recenzję.

ISBN: 978-83-246-2826-1

Copyright © Helion 2013

Wydanie II

Printed in Poland.

- Kup ksiażke
- Poleć książkę
- Oceń książke • Oceń książkę
- 
- [Księgarnia internetowa](http://helion.pl/page354U~r/4CAKF)<br>• Lubie to! » Nasza społeczność • Lubię to! » Nasza społeczność

## **Spis treści**

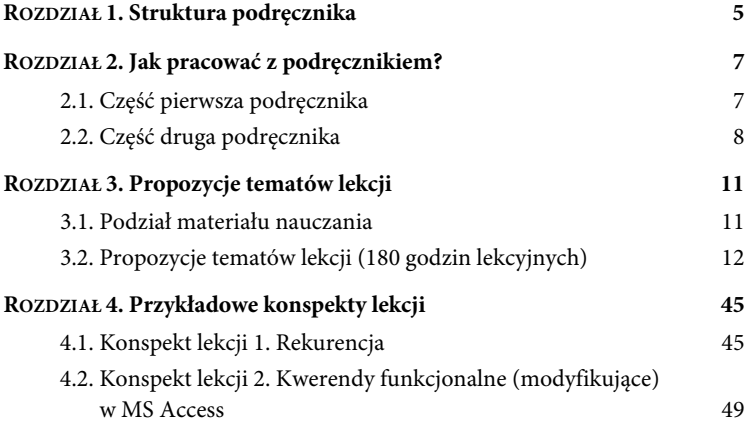

### **ROZDZIAŁ 1. Struktura podręcznika**

Podręcznik Informatyka Europejczyka jest przeznaczony do nauczania informatyki w zakresie rozszerzonym w szkołach ponadgimnazjalnych, których ukończenie umożliwia uzyskanie świadectwa dojrzałości po zdaniu egzaminu maturalnego. Obejmuje treści nauczania ujęte w podstawie programowej obowiązującej na egzaminie maturalnym z informatyki od roku szkolnego 2014/2015. Duża liczba ćwiczeń oraz dołączone zadania egzaminacyjne pozwalają na przygotowanie ucznia do matury na poziomie podstawowym i rozszerzonym.

Podręcznik składa się z dwóch części, każda z nich ma inny charakter. Pierwsza została poświęcona zagadnieniom związanym z algorytmiką i programowaniem, druga — bazom danych, budowie komputera, systemom operacyjnym i sieciom komputerowym oraz grafice i multimediom. Do każdej części dołączona jest płyta CD.

**W pierwszej części** zawarto materiał charakterystyczny tylko dla przedmiotu informatyka. Obejmuje on zagadnienia algorytmiczne oraz podstawy języka C++, w tym:

- pojęcie algorytmu,
- sposoby przedstawiania algorytmów,
- metody i techniki programowania: liniowe, warunkowe, iteracyjne, rekurencyjne, metodę "dziel i zwyciężaj" oraz zachłanną,
- omówienie, analizę i realizację algorytmów klasycznych wskazanych w podstawie programowej,
- podstawy kryptografii i wybrane algorytmy szyfrujące,
- podstawy programowania w języku C++: strukturę programu, operacje wejścia i wyjścia, typy instrukcji, proste i złożone typy danych, strukturalizację programu, dynamiczne struktury danych, plikowe operacje wejścia i wyjścia oraz programowanie obiektowe.

Płyta CD dołączona do pierwszej części podręcznika zawiera implementacje przykładowych programów w językach C++ i Pascal, realizację wybranych algorytmów za pomocą arkusza kalkulacyjnego, dane do zadań, treści wybranych zadań maturalnych oraz dodatkowy rozdział dotyczący programowania obiektowego wraz z plikami źródłowymi programów przedstawionych w tym rozdziale.

**Część druga** to szerokie rozwinięcie zagadnień, których omawianie rozpoczyna się na lekcjach informatyki na wcześniejszych etapach edukacji informatycznej. Tematyka tej części obejmuje:

- zaawansowane użytkowanie komputerów i sieci komputerowych,
- samodzielne projektowanie relacyjnej bazy danych i tworzenie prostej aplikacji bazodanowej z uwzględnieniem kontroli integralności danych i języka zapytań,
- wykorzystanie bazodanowych operacji arkusza kalkulacyjnego,
- tworzenie aplikacji multimedialnych z wykorzystaniem elementów programowania,
- publikowanie opracowań multimedialnych w sieci,
- aspekty etyczne i prawne w zastosowaniach informatyki oraz tendencje w jej rozwoju.

Na płycie CD dołączonej do drugiej części podręcznika zamieszczono niezbędne dane oraz programy umożliwiające wykonanie wielu ćwiczeń i zadań zawartych w podręczniku, dodatkowe treści w plikach PDF oraz wybrane zadania maturalne.

Poradnik stanowi uzupełnienie podręcznika. Zawiera porady dotyczące pracy z podręcznikiem, propozycje tematów lekcji, przykładowe konspekty zajęć i wskazówki metodyczne.

## **ROZDZIAŁ 2. Jak pracować z podręcznikiem?**

Zagadnienia zawarte w obu częściach podręcznika powinny być realizowane zgodnie z programem nauczania oraz wynikającym z niego rozkładem materiału i planem wynikowym. Przykładowe propozycje tematów lekcji zostały podane w rozdziale 3., "Propozycje tematów lekcji". Przedstawione tam zestawienie tematów może stanowić podstawę do opracowania rozkładu materiału lub planu wynikowego.

Podczas przygotowywania ucznia do egzaminu maturalnego z informatyki należy skłonić go do wykonania jak największej liczby zadań i ćwiczeń. Podręcznik zawiera szereg zadań, z którymi uczeń powinien się zmierzyć samodzielnie lub pod okiem nauczyciela, wykorzystując wiedzę wyniesioną z analizy zaprezentowanych wcześniej przykładów. Na szczególną uwagę zasługują zadania z egzaminów maturalnych.

#### **2.1. Część pierwsza podręcznika**

Część pierwsza została poświęcona algorytmice i programowaniu. Materiał podzielono na cztery części:

- -Rozdział 1., "Wprowadzenie do algorytmiki", obejmuje opis podstawowych zagadnień algorytmicznych, w tym metod i technik algorytmicznych.
- Rozdział 2., "Algorytmy i ich zastosowanie", zawiera szczegółowy opis algorytmów obowiązkowych wskazanych w podstawie programowej i standardach egzaminacyjnych na poziomie rozszerzonym.

- Rozdział 3., "Programowanie w języku C++", obejmuje podstawy języka C++ niezbędne do realizacji zagadnień algorytmicznych.
- Rozdział 4., "Projekt programistyczny", omawia podstawowe zasady realizacji projektu programistycznego.

Ta część podręcznika nie jest przeznaczona do realizacji w układzie liniowym — rozdział po rozdziale. Najpierw należy zapoznać ucznia z podstawowymi pojęciami algorytmicznymi i elementami języka C++, które są zawarte w rozdziałach pierwszym i trzecim. Następnie należy przejść do metod algorytmicznych i zaawansowanych algorytmów, opisanych w rozdziale drugim. Rozdział trzeci, poświęcony programowaniu w C++, ma charakter pomocniczy. To swoiste kompendium elementów języka programowania powinno stanowić dla ucznia skuteczną pomoc w pisaniu programów.

Wynika z tego, że najważniejsze treści są zawarte w rozdziale 1., "Wprowadzenie do algorytmiki". Znajduje się w nim szereg odnośników do pozostałych rozdziałów tej części podręcznika. W rozdziale 3., "Programowanie w języku C++", zostały zamieszczone narzędzia programistyczne potrzebne do realizacji wybranych metod lub technik programistycznych (na co wskazują odnośniki). Jeśli natomiast nauczyciel zamierza rozszerzyć omawiane zagadnienia i wprowadzić inne algorytmy wykorzystujące daną metodę czy technikę, powinien zgodnie z sugestiami autora przejść do odpowiednich punktów w rozdziale 2., "Algorytmy i ich zastosowanie".

W każdym rozdziale, po omówieniu kolejnych zagadnień, zamieszczono szereg zadań dla ucznia, które mają na celu utrwalenie zrealizowanego materiału. Zaproponowano również wiele zadań maturalnych dobranych do opracowywanych zagadnień.

#### **2.2. Część druga podręcznika**

Druga część podręcznika zawiera materiał obejmujący treści nauczania, które podzielono na pięć rozdziałów:

- Rozdział 1., "Bazodanowe operacje arkusza kalkulacyjnego", omawia bazodanowe operacje arkusza kalkulacyjnego MS Excel w oparciu o wiedzę i umiejętności zdobyte na wcześniejszych etapach edukacji informatycznej. Ponieważ każde kolejne ćwiczenie zamieszczone w tym rozdziale jest powiązane z poprzednim, realizację materiału z drugiej części podręcznika najlepiej rozpocząć właśnie od rozdziału pierwszego.

- · Rozdział 2., "Relacyjna baza danych", składa się z dwóch części: wprowadzenia oraz części praktycznej, w której na podstawie tworzonej relacyjnej bazy danych w programie MS Access uczeń poznaje sposoby zarządzania bazą danych: wprowadzania, wyszukiwania i prezentowania danych zgodnie z określonymi kryteriami. Wszystko jest poparte licznymi ilustracjami prezentującymi kolejne etapy powstawania bazy. Ten rozdział, tak jak poprzedni, warto realizować zgodnie z kolejnością zaproponowaną w podręczniku. Dane wejściowe do ćwiczeń i zadań zamieszczono na załączonej płycie CD. Rozwiązanie końcowe (ostateczną postać powstałej bazy danych) można znaleźć na portalu wydawnictwa Helion (http://edukacja.helion.pl).
- Rozdział 3., "Systemy operacyjne i sieci komputerowe", składa się z dwóch bloków. Pierwszy z nich zawiera opis komputera, omawia zasady jego działania i przedstawia funkcje systemu operacyjnego. Przygotowane ćwiczenia oparte na maszynie wirtualnej umożliwią zainstalowanie systemów operacyjnych DR-DOS i Linux, co pozwoli na praktyczne zapoznanie się ucznia z systemami operacyjnymi innymi niż MS Windows.

Drugi blok został poświęcony sieciom komputerowym, a w szczególności: topologiom sieci komputerowych, protokołom sieciowym, ogólnym zasadom administrowania siecią, bezpieczeństwu w sieci oraz prezentowaniu materiałów w internecie.

Na płycie CD zamieszczono dodatkowe materiały, które poszerzają treści zawarte w rozdziale, oraz oprogramowanie wraz z obrazami nośników (dyskietka, płyta CD) do przeprowadzenia ćwiczeń wykorzystujących maszynę wirtualną. Na szczególną uwagę zasługuje opis (w pliku PDF) instalacji w środowisku Windows serwera WAMP (zawierającego serwer WWW Apache, bazę danych MySQL oraz obsługę języka PHP) i systemu zarządzania treścią (CMS) Drupal, dzięki któremu uczeń w łatwy sposób może się nauczyć zarządzania portalem internetowym i publikowania na nim treści oraz galerii obrazów.

- Rozdział 4., "Multimedia i grafika komputerowa", oprócz praktycznych ćwiczeń zawiera teorię obrazu i dźwięku pozwalającą na zrozumienie sposobu przedstawiania danych nieliczbowych w komputerze. W rozdziale tym wprowadzono ćwiczenia z grafiki bitmapowej doskonalące umiejętności tworzenia obrazu z wykorzystaniem wielu warstw i transformacji.

Rozdział został podzielony na kilka podrozdziałów, które można realizować w dowolnej kolejności. Różne rodzaje grafiki: rastrowa, wektorowa, 3D, a także film i dźwięk w komputerze to zagadnienia niełatwe, jednak ich omówienie powinno być atrakcyjne dla ucznia — z takim założeniem przygotowano treści i ćwiczenia w podręczniku. Płyta CD zawiera pliki źródłowe do ćwiczeń i zadań, pliki z kodami programów oraz oprogramowanie wykorzystywane w ćwiczeniach i zadaniach.

Podrozdział mówiący o grafice na stronach WWW pozwoli uczniom na przygotowanie materiałów zamieszczanych na serwerach WWW. Podstawy ich tworzenia opisano w rozdziale 3. podręcznika.

Rozdział ten zawiera również szczegółowy opis obowiązkowych algorytmów (wskazanych w podstawie programowej na poziomie rozszerzonym), które można zastosować właśnie w grafice komputerowej.

· Rozdział 5., "Kierunki rozwoju technologii informatycznych oraz aspekty etyczne, prawne i społeczne w zastosowaniach informatyki", zachęca ucznia do poszukiwania nowych rozwiązań i zastanowienia się nad perspektywami dalszego rozwoju informatyki. W rozdziale tym omówiono rodzaje licencji programów komputerowych oraz przeanalizowano ustawę o prawie autorskim pod kątem wykorzystania przez uczniów materiałów zamieszczonych w internecie.

Rozwiązania zadań, uwagi do nich, wskazówki do lekcji i ćwiczeń oraz dodatkowe materiały umieszczono na portalu wydawnictwa Helion (http://edukacja.helion.pl).

## PROGRAM PARTNERSKI GRUPY WYDAWNICZEJ HELION

**1. ZAREJESTRUJ SIĘ** 2. PREZENTUJ KSIĄŻKI **3. ZBIERAJ PROWIZJE** 

Zmień swoją stronę WWW w działający bankomat!

#### Dowiedz się więcej i dołącz już dzisiaj! http://program-partnerski.helion.pl

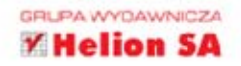

#### Wyzwania i równania

Prowadzenie ciekawych zajęć z informatyki na poziomie ponadgimnazialnym stanowi twardy orzech do zgryzienia. W zasadzie wszyscy uczniowie świetnie orientują się w wirtualnym świecie. Z niektórymi z nich już dziś swoje nadzieje wiaża specjaliści z Doliny Krzemowei. Zadaniem nauczyciela na tym etapie jest z jednej strony przekazanie wiedzy niezbednej do zdania egzaminu maturalnego i rozpoczęcia studiów wyższych, a z drugiej – podsycenie pasji wychowanków najbardziej zainteresowanych przedmiotem.

Zestaw, którego część stanowi poradnik dla nauczyciela, jest przeznaczony do nauczania informatyki w zakresie rozszerzonym w szkołach ponadgimnazialnych. Książka pozwoli Państwu w zrozumiały i skuteczny sposób wprowadzić młodzież w fascynujący świat programowania oraz omówić zasady realizacji projektu programistycznego. To niezwykle istotny temat nie tylko dla przyszłych specjalistów w dziedzinie IT, ale także menedżerów projektu. Autorki nie zapomniały również o zagadnieniach związanych z bazami danych, sieciami komputerowymi i multimediami (które szczególnie interesuja młodzież).

#### Poradnik metodyczny z serii Informatyka Europejczyka to nieoceniona pomoc dla nauczycieli. Skorzystajcie Państwo z:

- · opracowanych celów kształcenia i wychowania,
- · propozycji tematów lekcji przygotowanych na 180 godzin nauczania,
- · sugestii podziału obowiązującego materiału,
- · przykładowych konspektów lekcji,
- · wielu zadań maturalnych dobranych do opracowywanych zagadnień.
- · różnych metod oceniania osiągniętych wyników.

Komplet materiałów z serii Informatyka Europejczyka pozwala uczniom zdobywać wiedze poprzez praktykę, a nauczycielom ułatwia przekazywanie nowych treści w interesujący i niebanalny sposób. Helion, największe wydawnictwo informatyczne w Polsce, teraz pomaga zgłębić tajemnice świata komputerów także pokoleniu przyszłych specjalistów.

http://edukacja.helion.pl

Nr katalogowy: 5634

Księgarnia internetowa: http://helion.pl

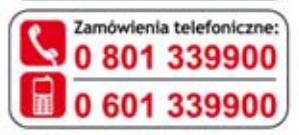

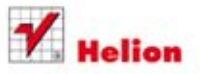

Sprawdż najnowsze promocje: O http://helion.pl/promocje Książki najchętniej czytane: O http://helion.pl/bestsellery Zamów informacje o nowościach: O http://helion.pl/nowosci

**Hellon SA** ul. Kościuszki 1c, 44-100 Gliwice tel.: 32 230 98 63 e-mail: helion@helion.pl http://helion.pl

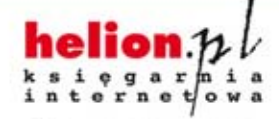

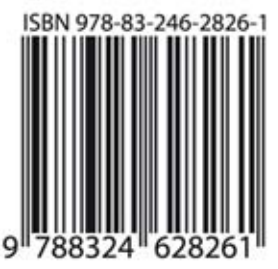

Informatyka w najlepszym wydaniu